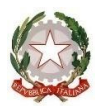

*MINISTERO DELL'ISTRUZIONE*

*Ufficio Scolastico Regionale per il Lazio ISTITUTO COMPRENSIVO STATALE LEONESSA Via A. Moro n. 8 – 02016 LEONESSA (RI)* □ *0746 / 922125 - C.M. RIIC806008 -C.F.80007950571 www.istitutocomprensivodileonessa.edu.it RIIC806008@istruzione.it - RIIC806008@pec.istruzione.it*

ISTITUTO COMPRENSIVO - LEONESSA Prot. 0005087 del 30/09/2020 C-27 (Uscita)

## **IL CONSIGLIO D'ISTITUTO**

- VISTO il D.Lgs. 16 aprile 1994, n. 297, Testo Unico delle disposizioni legislative vigenti in materia di istruzione, relative alle scuole di ogni ordine e grado;
- VISTO il D.P.R. 8 marzo 1999, n. 275, Regolamento dell'autonomia scolastica;
- VISTA la Legge 13 luglio 2015, n. 107, Riforma del sistema nazionale di istruzione e formazione e delega per il riordino delle disposizioni legislative vigenti;

VISTO il D.Lgs. 9 aprile 2008, n. 81, Testo Unico in materia di tutela della salute e della sicurezza nei luoghi di lavoro;

- VISTA la Legge 22 maggio 2020, n. 35, Conversione in legge, con modificazioni, del decreto-legge 25 marzo 2020, n. 19, recante misure urgenti per fronteggiare l'emergenza epidemiologica da COVID-19;
- VISTA la Legge 6 giugno 2020, n. 41, Conversione in legge con modificazioni del decreto-legge 8 aprile 2020, n. 22, recante misure urgenti sulla regolare conclusione e l'ordinato avvio dell'anno scolastico e sullo svolgimento degli esami di Stato;
- VISTO il D.M. 26 giugno 2020, n. 39, Adozione del Documento per la pianificazione delle attività scolastiche, educative e formative in tutte le Istituzioni del Sistema nazionale di Istruzione per l'anno scolastico 2020/2021 (Piano scuola 2020/2021);

VISTA l'O.M. 23 luglio 2020, n. 69;

- VISTO il D.M. 7 agosto 2020, n. 89, Adozione delle Linee guida sulla Didattica digitale integrata, di cui al Decreto del Ministro dell'Istruzione 26 giugno 2020, n. 39;
- VISTO il C.C.N.L. comparto Istruzione e Ricerca 2016-2018 del 19 aprile 2018;
- VISTO il C.C.N.L. comparto Scuola 2006-2009 del 29 novembre 2007;
- VISTO il Protocollo d'intesa per garantire l'avvio dell'anno scolastico nel rispetto delle regole di sicurezza per il contenimento della diffusione di COVID-19 del 6 agosto 2020;
- VISTO il Regolamento di Istituto recante misure di prevenzione e contenimento della diffusione del SARS-CoV-2 approvato con delibera del Consiglio di Istituto del 21/09/2020;
- CONSIDERATE le Linee guida e le Note in materia di contenimento della diffusione del SARS-CoV-2 in ambito scolastico e l'avvio in sicurezza dell'anno scolastico 2020/2021 emanate dal Comitato Tecnico-Scientifico e dai diversi Uffici Scolastici Regionali;
- CONSIDERATA l'esigenza primaria di garantire misure di prevenzione e mitigazione del rischio di trasmissione del contagio da SARS-CoV-2 tenendo conto del contesto specifico dell'Istituzione scolastica e dell'organico dell'autonomia a disposizione;
- CONSIDERATA l'esigenza di garantire il diritto all'apprendimento degli studenti nel rispetto del principio di equità educativa e dei bisogni educativi speciali individuali;
- CONSIDERATA l'esigenza di garantire la qualità dell'offerta formativa in termini di maggior integrazione tra le modalità didattiche in presenza e a distanza con l'ausilio delle piattaforme digitali e delle nuove tecnologie in rapporto all'esigenza di prevenire e mitigare il rischio di contagio da SARS-CoV-2,

## DELIBERA

## **REGOLAMENTO PER LA DIDATTICA DIGITALE INTEGRATA**

### **Art. 1 – Finalità, ambito di applicazione e informazione**

- 1. Il presente Regolamento individua le modalità di attuazione della Didattica digitale integrata dell'Istituto Comprensivo di Leonessa.
- 2. Il Regolamento è redatto tenendo conto delle norme e dei documenti elencati in premessa ed è approvato, su impulso del Dirigente scolastico, dal Collegio dei docenti, l'organo collegiale responsabile dell'organizzazione delle attività didattiche ed educative della Scuola, e dal Consiglio d'Istituto, l'organo di indirizzo politico-amministrativo e di controllo della scuola che rappresenta tutti i componenti della comunità scolastica.
- 3. Il presente Regolamento ha validità a partire dall'anno scolastico 2020/2021 e può essere modificato dal Collegio dei docenti e dal Consiglio di Istituto anche su proposta delle singole componenti scolastiche e degli Organi collegiali, previa informazione e condivisione da parte della comunità scolastica.
- 4. Il Dirigente scolastico dispone la pubblicazione del presente Regolamento sul sito web istituzionale della Scuola.

### **Art. 2 - Premesse**

- 1. A seguito dell'emergenza sanitaria da SARS-CoV-2, il D.L. 8 aprile 2020, n. 22, convertito, con modificazioni, con Legge 6 giugno 2020, n. 41, all'articolo 2, comma 3, stabilisce che il personale docente assicura le prestazioni didattiche nelle modalità a distanza, utilizzando strumenti informatici o tecnologici a disposizione, ed integra pertanto l'obbligo, prima vigente solo per i dirigenti scolastici, di "attivare" la didattica a distanza mediante adempimenti dirigenziali relativi all'organizzazione dei tempi di erogazione, degli strumenti tecnologici, degli aiuti per sopperire alle difficoltà delle famiglie e dei docenti privi di sufficiente connettività.
- 2. Per Didattica digitale integrata (DDI) si intende la metodologia innovativa di insegnamentoapprendimento, rivolta a tutti gli studenti dell'Istituto Comprensivo, come modalità didattica complementare che integra o, in condizioni di emergenza, sostituisce, la tradizionale esperienza di scuola in presenza con l'ausilio di piattaforme digitali e delle nuove tecnologie.
- 3. La DDI è lo strumento didattico che consente di garantire il diritto all'apprendimento delle studentesse e degli studenti sia in caso di nuovo "lockdown", sia in caso di quarantena, isolamento fiduciario di singoli insegnanti, studentesse e studenti, sia di interi gruppi classe. La DDI è orientata anche alle studentesse e
- agli studenti che presentano fragilità nelle condizioni di salute, opportunamente attestate e riconosciute, consentendo a questi per primi di poter fruire della proposta didattica dal proprio domicilio, in accordo con le famiglie.
	- 4. La DDI è uno strumento utile anche per far fronte a particolari esigenze di apprendimento delle studentesse e degli studenti, quali quelle dettate da assenze prolungate per ospedalizzazione, terapie mediche, esigenze familiari, pratica sportiva ad alto livello, etc.
	- 5. La DDI consente di integrare e arricchire la didattica quotidiana in presenza. In particolare, la DDI è uno strumento utile per
		- gli approfondimenti disciplinari e interdisciplinari;
		- la personalizzazione dei percorsi e il recupero degli apprendimenti;
		- lo sviluppo di competenze disciplinari e personali;
		- il miglioramento dell'efficacia della didattica in rapporto ai diversi stili di apprendimento (sensoriale: visuale, uditivo, verbale o cinestesico, globale-analitico, sistematico-intuitivo, esperienziale, etc.);
		- rispondere alle esigenze dettate da bisogni educativi speciali (disabilità, disturbi specifici dell'apprendimento, svantaggio linguistico, etc.).
	- 6. Le attività integrate digitali (AID) possono essere distinte in due modalità, sulla base dell'interazione tra insegnante e gruppo di studenti. Le due modalità concorrono in maniera sinergica al raggiungimento degli obiettivi di apprendimento e allo sviluppo delle competenze personali e disciplinari:
- attività sincrone, ovvero svolte con l'interazione in tempo reale tra gli insegnanti e il gruppo di studenti. In particolare, sono da considerarsi attività sincrone o le videolezioni in diretta, intese come sessioni di comunicazione interattiva audio-video in tempo reale, comprendenti anche la verifica orale degli apprendimenti;
	- o lo svolgimento di compiti quali la realizzazione di elaborati digitali o la risposta a test più o meno strutturati con il monitoraggio in tempo reale da parte dell'insegnante, ad esempio utilizzando applicazioni quali Forms di Teams.
- attività asincrone, ovvero senza l'interazione in tempo reale tra gli insegnanti e il gruppo di studenti. Sono da considerarsi attività asincrone le attività strutturate e documentabili, svolte con l'ausilio di strumenti digitali, quali o l'attività di approfondimento individuale o di gruppo con l'ausilio di materiale didattico digitale fornito o indicato dall'insegnante;
	- o la visione di videolezioni, documentari o altro materiale video predisposto o indicato dall'insegnante;
	- o esercitazioni, risoluzione di problemi, produzione di relazioni e rielaborazioni in forma scritta/multimediale o realizzazione di artefatti digitali nell'ambito di un project work.
- 7. Non rientra tra le AID asincrone la normale attività di studio autonomo dei contenuti disciplinari da parte delle studentesse e degli studenti, ma le AID asincrone vanno intese come attività di insegnamento-apprendimento strutturate e documentabili che prevedono lo svolgimento autonomo da parte delle studentesse e degli studenti di compiti precisi assegnati di volta in volta, anche su base plurisettimanale o diversificati per piccoli gruppi.
- 8. Le unità di apprendimento online possono anche essere svolte in modalità mista, ovvero alternando momenti di didattica sincrona con momenti di didattica asincrona anche nell'ambito della stessa lezione. Combinando opportunamente la didattica sincrona con la didattica asincrona è possibile realizzare esperienze di apprendimento significative ed efficaci in modalità capovolta o episodi di apprendimento situato (EAS), con una prima fase di presentazione/consegna, una fase di confronto/produzione autonoma o in piccoli gruppi e un'ultima fase plenaria di verifica/restituzione.
- 9. La progettazione della DDI deve tenere conto del contesto e assicurare la sostenibilità delle attività proposte, un adeguato equilibrio tra le AID sincrone e asincrone, nonché un generale livello di inclusività nei confronti degli eventuali bisogni educativi speciali, evitando che i contenuti e le metodologie siano la mera trasposizione online di quanto solitamente viene svolto in presenza. Il materiale didattico fornito agli studenti deve inoltre tenere conto dei diversi stili di apprendimento e degli eventuali strumenti compensativi da impiegare, come stabilito nei Piani didattici personalizzati, nell'ambito della didattica speciale.
- 10. La proposta della DDI deve inserirsi in una cornice pedagogica e metodologica condivisa che promuova l'autonomia e il senso di responsabilità delle studentesse e degli studenti, e garantisca omogeneità all'offerta formativa dell'istituzione scolastica, nel rispetto dei traguardi di apprendimento fissati dalle Linee guida e dalle Indicazioni nazionali per i diversi percorsi di studio, e degli obiettivi specifici di apprendimento individuati nel Curricolo d'istituto.
- 11. I docenti per le attività di sostegno concorrono, in stretta correlazione con i colleghi, allo sviluppo delle unità di apprendimento per la classe curando l'interazione tra gli insegnanti e tutte le studentesse e gli studenti, sia in presenza che attraverso la DDI, mettendo a punto materiale individualizzato o personalizzato da far fruire alla studentessa o allo studente con disabilità in accordo con quanto stabilito nel Piano educativo individualizzato.
- 12. L'Animatore digitale e i docenti del Team di innovazione digitale garantiscono il necessario sostegno alla DDI, progettando e realizzando:
	- attività di formazione interna e supporto rivolte al personale scolastico docente e non docente, anche attraverso la creazione e/o la condivisione di guide e tutorial in formato digitale e la definizione di procedure per la corretta conservazione e/o la condivisione di atti amministrativi e dei prodotti delle attività collegiali, dei gruppi di lavoro e della stessa attività didattica;

● attività di alfabetizzazione digitale rivolte alle studentesse e agli studenti dell'Istituto, anche attraverso il coinvolgimento di quelli più esperti, finalizzate all'acquisizione delle abilità di base per l'utilizzo degli strumenti digitali e, in particolare, delle piattaforme in dotazione alla Scuola per le attività didattiche.

## **Art. 3 - Piattaforme digitali in dotazione e loro utilizzo**

- 1. Le piattaforme digitali istituzionali in dotazione all'Istituto sono:
	- il Registro elettronico ARGO , che tra le varie funzionalità consente di gestire il Registro di Classe e il Registro del Docente, con le valutazioni, le note e le sanzioni disciplinari, la BACHECA , le Comunicazioni fra docenti e famiglie e i colloqui scuola-famiglia., file, matriali, compiti
	- Microsoft Teams, una piattaforma di collaborazione che permette di creare classi virtuali, condividere contenuti (incluso lo scambio di lavoro simultaneo sui file), tenere e registrare videolezioni fino a 250 persone contemporaneamente, gestire attività, compiti a casa e molto altro.
	- Ciascun docente, nell'ambito della DDI, può comunque integrare l'uso delle piattaforme istituzionali con altre applicazioni web che consentano di documentare le attività svolte, sulla base delle specifiche esigenze di apprendimento delle studentesse e degli studenti.
- 2. Nell'ambito delle AID in modalità sincrona, gli insegnanti firmano il Registro di classe in corrispondenza delle ore di lezione svolte come da orario settimanale delle lezioni sincrone della classe. Nelle note l'insegnante specifica l'argomento trattato e/o l'attività svolta.
- 3. Nell'ambito delle AID in modalità asincrona, gli insegnanti appuntano sul Registro di Classe, in corrispondenza del termine della consegna, l'argomento trattato e l'attività richiesta al gruppo di studenti (ad es. Consegna degli elaborati su Manzoni) avendo cura di evitare sovrapposizioni con le altre discipline che possano determinare un carico di lavoro eccessivo.
- 4. L'insegnante crea per ciascuna classe un Team su Microsoft Teams da nominare come segue: Nome insegnante – Classe (ad esempio: Rossi – 1^A), come ambiente digitale di riferimento per la gestione dell'attività didattica sincrona ed asincrona. L'insegnante invita al corso tutte le studentesse e gli studenti della classe utilizzando gli indirizzi email istituzionali (cognome.nome@istitutocomprensivodileonessa.it) che l'Istituto ha generato per ciascun utente registrato. Gli insegnanti di sostegno devono essere inseriti come insegnanti, nelle classi in cui insegnano, in tutte le discipline.

# **Art. 4 - Quadri orari settimanali e organizzazione della DDI come strumento unico**

- 1. Nel caso sia necessario attuare l'attività didattica interamente in modalità a distanza, ad esempio in caso di nuovo lockdown o di misure di contenimento della diffusione del SARS-CoV-2 che interessano per intero uno o più gruppi classe, la programmazione delle AID in modalità sincrona segue un quadro orario settimanale delle lezioni all'interno dell'orario di lezioni della classe definito dal Consiglio di classe secondo i criteri di seguito specificati :
- 2. **Per la Scuola dell'infanzia**: l'aspetto più importante è mantenere il contatto con i bambini e con le famiglie. Le attività, oltre ad essere accuratamente progettate in relazione ai materiali, agli spazi domestici e al progetto pedagogico, saranno calendarizzate estemporaneità nelle proposte in modo da favorire il coinvolgimento attivo dei bambini. Diverse possono essere le modalità di contatto: dalla videochiamata, al messaggio per il tramite del rappresentante di sezione o anche la videoconferenza, per mantenere il rapporto con gli insegnanti e gli altri compagni. Tenuto conto dell'età degli alunni, è preferibile proporre piccole esperienze, brevi filmati o file audio.
- 3. A ciascuna classe è assegnato un monte ore settimanale di 10 unità orarie **per le classi prime della primaria** e 15 unità orarie **per tutte le altre classi della primaria e per la secondaria**, da 35 minuti per la primaria e 45 minuti per la secondaria, di attività didattica sincrona, proporzionalmente al monte ore per disciplina.
- 4. In tal caso, ciascun insegnante completerà autonomamente, in modo organizzato e coordinato con i colleghi del Consiglio di classe, il proprio monte ore disciplinare, calcolato in unità orarie da 35 minuti per la primaria e 45 minuti per la secondaria, con AID in modalità asincrona. Il monte ore

disciplinare non comprende l'attività di studio autonomo della disciplina normalmente richiesto alla studentessa o allo studente al di fuori delle AID asincrone.

- 5. Tale riduzione dell'unità oraria di lezione è stabilita
	- per motivi di carattere didattico, legati ai processi di apprendimento delle studentesse e degli studenti, in quanto la didattica a distanza non può essere intesa come una mera trasposizione online della didattica in presenza;
	- per la necessità salvaguardare, in rapporto alle ore da passare al computer, la salute e il benessere sia degli insegnanti che delle studentesse e degli studenti, in tal caso equiparabili per analogia ai lavoratori in *smart working.*
- 6. Ai sensi delle CC.MM. 243/1979 e 192/1980, tale riduzione della durata dell'unità oraria di lezione non va recuperata essendo deliberata per garantire il servizio di istruzione in condizioni di emergenza nonché per far fronte a cause di forza maggiore, con il solo utilizzo degli strumenti digitali e tenendo conto della necessità di salvaguardare la salute e il benessere sia delle studentesse e degli studenti, sia del personale docente.
- 7. Di ciascuna AID asincrona l'insegnante stima l'impegno richiesto al gruppo di studenti in termini di numero di ore stabilendo dei termini per la consegna/restituzione che tengano conto del carico di lavoro complessivamente richiesto al gruppo classe e bilanciando opportunamente le attività da svolgere con l'uso di strumenti digitali con altre tipologie di studio al fine di garantire la salute delle studentesse e degli studenti.
- 8. Sarà cura dell'insegnante coordinatore di classe monitorare il carico di lavoro assegnato agli studenti tra attività sincrone/asincrone e online/offline, in particolare le possibili sovrapposizioni di verifiche o di termini di consegna di AID asincrone di diverse discipline.
- 9. Le consegne relative alle AID asincrone sono assegnate dal lunedì al venerdì, entro le ore 14:00 e i termini per le consegne sono fissati, sempre dal lunedì al venerdì, entro le ore 19:00, per consentire agli studenti di organizzare la propria attività di studio, lasciando alla scelta personale della studentessa o dello studente lo svolgimento di attività di studio autonoma anche durante il fine settimana. L'invio di materiale didattico in formato digitale è consentito fino alle ore 19:00, dal lunedì al venerdì, salvo diverso accordo tra l'insegnante e il gruppo di studenti.
- 10.Le insegnanti della scuola dell'infanzia, basandosi sull'esperienza della didattica a distanza dello scorso anno scolastico durante il lockdown, intendono confermare le modalità adottate, perché utili ai bambini e alle loro famiglie per mantenere vivo il sentimento di appartenenza alla comunità scolastica. Si avvarranno di: proposte didattiche condivise da tutte le insegnanti, contatti con le famiglie e le rappresentanti di sezione, videochiamate, piattaforma Teams in uso nell'Istituto, sezione apposita presente nel sito dell'Istituto per creare un contenitore virtuale delle esperienze dei bambini.

# **Art. 5 – Modalità di svolgimento delle attività sincrone**

- 1. Nel caso di videolezioni rivolte all'interno gruppo classe e/o programmate nell'ambito dell'orario settimanale, l'insegnante avvierà direttamente la videolezione utilizzando Riunioni all'interno di Microsoft Teams, in modo da rendere più semplice e veloce l'accesso al meeting delle studentesse e degli studenti.
- 2. Nel caso di videolezioni individuali o per piccoli gruppi, o altre attività didattiche in videoconferenza (incontri con esperti, etc.), l'insegnante invierà un invito Teams che sarà visualizzabile nel calendario delle studentesse e degli studenti sempre all'interno dell'applicazione Teams.
- 3. All'inizio del meeting, l'insegnante avrà cura di rilevare la presenza delle studentesse e degli studenti e le eventuali assenze. L'assenza alle videolezioni programmate da orario settimanale deve essere giustificata alla stregua delle assenze dalle lezioni in presenza.
- 4. Durante lo svolgimento delle videolezioni alle studentesse e agli studenti è richiesto il rispetto delle seguenti regole:
	- accedere al meeting con puntualità, secondo quanto stabilito dall'orario settimanale delle videolezioni o dall'insegnante;
- accedere al meeting sempre con microfono disattivato. L'eventuale attivazione del microfono è richiesta dall'insegnante o consentita dall'insegnante su richiesta della studentessa o dello studente.
- in caso di ingresso in ritardo, non interrompere l'attività in corso. I saluti iniziali possono essere scambiati velocemente sulla chat;
- partecipare ordinatamente al meeting. Le richieste di parola sono rivolte all'insegnante sulla chat o utilizzando gli strumenti di prenotazione disponibili sulla piattaforma (alzata di mano, emoticon, etc.);
- partecipare al meeting con la videocamera attivata che inquadra la studentessa o lo studente stesso in primo piano, in un ambiente adatto all'apprendimento e possibilmente privo di rumori di fondo, con un abbigliamento adeguato e provvisti del materiale necessario per lo svolgimento dell'attività;
- partecipare al meeting in maniera costruttiva e responsabile: azioni di disturbo intenzionale (ad esempio pasticciare lo schermo di lavoro, usare la chat in modo inappropriato o con messaggi non consoni) saranno sanzionati con l'esclusione dalla videolezione e l'assenza dovrà essere dovrà essere giustificata;
- la partecipazione al meeting con la videocamera disattivata è consentita solo in casi particolari e su richiesta motivata della studentessa o dello studente all'insegnante prima dell'inizio della sessione. Dopo un primo richiamo, l'insegnante attribuisce una nota disciplinare alle studentesse e agli studenti con la videocamera disattivata senza permesso, li esclude dalla videolezione e l'assenza dovrà essere giustificata.

## **Art. 6 - Modalità di svolgimento delle attività asincrone**

- 1. Gli insegnanti progettano e realizzano in autonomia, ma coordinandosi con i colleghi del Consiglio di classe, le AID in modalità asincrona anche su base plurisettimanale.
- 2. Gli insegnanti utilizzano Teams come piattaforma di riferimento per gestire gli apprendimenti a distanza all'interno del gruppo classe o per piccoli gruppi. Teams consente di creare e gestire i compiti, le valutazioni formative e i feedback dell'insegnante, tenere traccia dei materiali e dei lavori del singolo corso, programmare le videolezioni, condividere risorse, creare contenuti video e comunicare anche via mail.
- 3. Microsoft Teams utilizza Microsoft365 come sistema cloud per il tracciamento e la gestione automatica dei materiali didattici e dei compiti, i quali sono conservati in un repository per essere riutilizzati in contesti diversi. Tramite Microsoft365 è possibile creare e condividere contenuti digitali con le applicazioni collegate, sia incluse in Teams, sia prodotte da terzi e rese disponibili sull'intero dominio @istitutocomprensivodileonessa.it. Tutte le attività svolte in modalità asincrona devono essere documentabili e, in fase di progettazione delle stesse, va stimato l'impegno orario richiesto alle studentesse e agli studenti ai fini della corretta restituzione del monte ore disciplinare complessivo.
- 4. Gli insegnanti progettano e realizzano le AID asincrone in maniera integrata e sinergica rispetto alle altre modalità didattiche a distanza e in presenza sulla base degli obiettivi di apprendimento individuati nella programmazione disciplinare, ponendo particolare attenzione all'aspetto relazionale del dialogo educativo, alla sua continuità, alla condivisione degli obiettivi con le studentesse e gli studenti, alla personalizzazione dei percorsi di apprendimento e alla costruzione di significati.

### **Art. 7 – Aspetti disciplinari relativi all'utilizzo degli strumenti digitali**

1. Teams possiede un sistema di controllo molto efficace e puntuale che permette all'amministratore di sistema di verificare quotidianamente i cosiddetti log di accesso alla piattaforma. È possibile monitorare, in tempo reale, le sessioni di videoconferenza aperte, l'orario di inizio/termine della singola sessione, i partecipanti che hanno avuto accesso e il loro orario di ingresso e uscita. La piattaforma è quindi in grado di segnalare tutti gli eventuali abusi, occorsi prima, durante e dopo ogni sessione di lavoro. In caso di abusi, Microsoft collabora attivamente con la polizia postale, permettendo l'accesso ai contenuti digitali (audio, video e messaging).

- 2. Gli account personali sul Registro elettronico e sulla piattaforma Teams sono degli account di lavoro o di studio, pertanto è severamente proibito l'utilizzo delle loro applicazioni per motivi che esulano le attività didattiche, la comunicazione istituzionale della Scuola o la corretta e cordiale comunicazione personale o di gruppo tra insegnanti, studentesse e studenti, nel rispetto di ciascun membro della comunità scolastica, della sua privacy e del ruolo svolto. Le credenziali di accesso fornite dall'Istituto sono strettamente personali e riservate, pertanto è fatto divieto a ciascuno di condividerle.
- 3. In particolare, è assolutamente vietato diffondere immagini o registrazioni relative alle persone che partecipano alle videolezioni, disturbare lo svolgimento delle stesse, utilizzare gli strumenti digitali per produrre e/o diffondere contenuti osceni o offensivi.
- 4. Il mancato rispetto di quanto stabilito nel presente Regolamento da parte delle studentesse e degli studenti può portare all'attribuzione di note disciplinari e all'immediata convocazione a colloquio dei genitori, e, nei casi più gravi, all'irrogazione di sanzioni disciplinari con conseguenze sulla valutazione intermedia e finale del comportamento.

## **Art. 8 - Percorsi di apprendimento in caso di isolamento o condizioni di fragilità**

- 1. Nel caso in cui le misure di prevenzione e di contenimento della diffusione del SARS-CoV-2 e della malattia COVID-19, indicate dal Dipartimento di prevenzione territoriale, prevedano l'allontanamento dalle lezioni in presenza di una o più classi, nei giorni immediatamente seguenti prenderanno il via, con apposita determina del Dirigente scolastico, per le classi individuate e per tutta la durata degli effetti del provvedimento, le attività didattiche a distanza in modalità sincrona e asincrona sulla base di un orario settimanale appositamente predisposto dal Dirigente scolastico.
- 2. Nel caso in cui le misure di prevenzione e di contenimento della diffusione del SARS-CoV-2 e della malattia COVID-19 riguardino singole studentesse, singoli studenti o piccoli gruppi, con apposita determina del Dirigente scolastico, con il coinvolgimento del Consiglio di classe nonché di altri insegnanti sulla base delle disponibilità nell'organico dell'autonomia, sono attivati dei percorsi didattici personalizzati o per piccoli gruppi a distanza, in modalità sincrona e/o asincrona e nel rispetto degli obiettivi di apprendimento stabiliti nel Curricolo d'Istituto, al fine di garantire il diritto all'apprendimento dei soggetti interessati.
- 3. Al fine di garantire il diritto all'apprendimento delle studentesse e degli studenti considerati in condizioni di fragilità nei confronti del SARS-CoV-2, ovvero esposti a un rischio potenzialmente maggiore nei momenti di emergenza medico-sanitaria, con apposita determina del Dirigente scolastico, con il coinvolgimento del Consiglio di classe nonché di altri insegnanti sulla base delle disponibilità nell'organico dell'autonomia, sono attivati dei percorsi didattici personalizzati o per piccoli gruppi a distanza, in modalità sincrona e/o asincrona e nel rispetto degli obiettivi di apprendimento stabiliti nel Curricolo d'Istituto.
- 4. Nel caso in cui, all'interno di una o più classi il numero di studentesse e studenti interessati dalle misure di prevenzione e contenimento fosse tale da non poter garantire il servizio per motivi organizzativi e/o per mancanza di risorse, le attività didattiche si svolgono a distanza per tutte le studentesse e gli studenti delle classi interessate.

### **Art. 9 - Attività di insegnamento in caso di quarantena, isolamento domiciliare o fragilità**

- 1. I docenti sottoposti a misure di quarantena o isolamento domiciliare che non si trovano in stato di malattia certificata dal Medico di Medicina Generale o dai medici del Sistema Sanitario Nazionale garantiscono la prestazione lavorativa attivando per le classi a cui sono assegnati le attività didattiche a distanza in modalità sincrona e asincrona, sulla base di un calendario settimanale appositamente predisposto dal Dirigente scolastico.
- 2. In merito alla possibilità per il personale docente in condizione di fragilità, individuato e sottoposto a sorveglianza sanitaria eccezionale a cura del Medico competente, di garantire la prestazione lavorativa, anche a distanza, si seguiranno le indicazioni in ordine alle misure da adottare fornite dal Ministero dell'Istruzione in collaborazione con il Ministero della Salute, il Ministero del

Lavoro e il Ministero per la Pubblica amministrazione, con il coinvolgimento delle organizzazioni sindacali.

# **Art. 10 - Criteri di valutazione degli apprendimenti**

- 1. La valutazione degli apprendimenti realizzati con la DDI segue gli stessi criteri della valutazione degli apprendimenti realizzati in presenza. In particolare, sono distinte le valutazioni formative svolte dagli insegnanti in itinere, anche attraverso semplici feedback orali o scritti, le valutazioni sommative al termine di uno o più moduli didattici o unità di apprendimento, e le valutazioni intermedie e finali realizzate in sede di scrutinio.
- 2. L'insegnante riporta sul Registro elettronico gli esiti delle verifiche degli apprendimenti svolte nell'ambito della DDI con le stesse modalità delle verifiche svolte in presenza. Nelle note che accompagnano l'esito della valutazione, l'insegnante indica con chiarezza i nuclei tematici oggetto di verifica, le modalità di verifica e, in caso di valutazione negativa, un giudizio sintetico con le strategie da attuare autonomamente per il recupero.
- 3. La valutazione è condotta utilizzando le stesse rubriche di valutazione elaborate all'interno dei diversi dipartimenti nei quali è articolato il Collegio dei docenti e riportate nel Piano triennale dell'offerta formativa, sulla base dell'acquisizione delle conoscenze e delle abilità individuate come obiettivi specifici di apprendimento, nonché dello sviluppo delle competenze personali e disciplinari, e tenendo conto delle eventuali difficoltà oggettive e personali, e del grado di maturazione personale raggiunto.
- 4. La valutazione degli apprendimenti realizzati con la DDI dalle studentesse e dagli studenti con bisogni educativi speciali è condotta sulla base dei criteri e degli strumenti definiti e concordati nei Piani didattici personalizzati e nei Piani educativi individualizzati.

## **Art. 11 – Supporto alle famiglie prive di strumenti digitali**

1. Al fine di offrire un supporto alle famiglie prive di strumenti digitali è istituito annualmente un servizio di comodato d'uso gratuito di personal computer e altri dispositivi digitali per favorire la partecipazione delle studentesse e degli studenti alle attività didattiche a distanza, sulla base di un apposito Regolamento approvato dal Consiglio di Istituto.

### **Art. 12 – Aspetti riguardanti la privacy e regolamento utilizzo piattaforma**

- 1. Gli insegnanti dell'Istituto sono nominati dal Dirigente scolastico quali incaricati del trattamento dei dati personali delle studentesse, degli studenti e delle loro famiglie ai fini dello svolgimento delle proprie funzioni istituzionali e nel rispetto della normativa vigente.
- 2. Le studentesse, gli studenti e chi ne esercita la responsabilità genitoriale:
	- a) prendono visione dell'Informativa sulla privacy dell'Istituto ai sensi dell'art. 13 del Regolamento UE 2016/679 (GDPR);
	- b) prendono visione e si impegnano al rispetto del Regolamento utilizzo piattaforma Microsof office 365 Education ( all.1)
	- c) prendono visione dell'informativa sulla privacy relativa alla piattaforma piattaforma Microsof office 365 Education ( all.2)
	- d) sottoscrivono la dichiarazione liberatoria sull'utilizzo di Microsoft Teams, comprendente anche l'accettazione del regolamento ovvero dell'insieme di regole che disciplinano il comportamento delle studentesse e degli studenti in rapporto all'utilizzo degli strumenti digitali.( all.3)

All.1) regolamento utilizzo piattaforma Microsoft office 365 Education

## **Istituto Comprensivo di Leonessa (RI)**

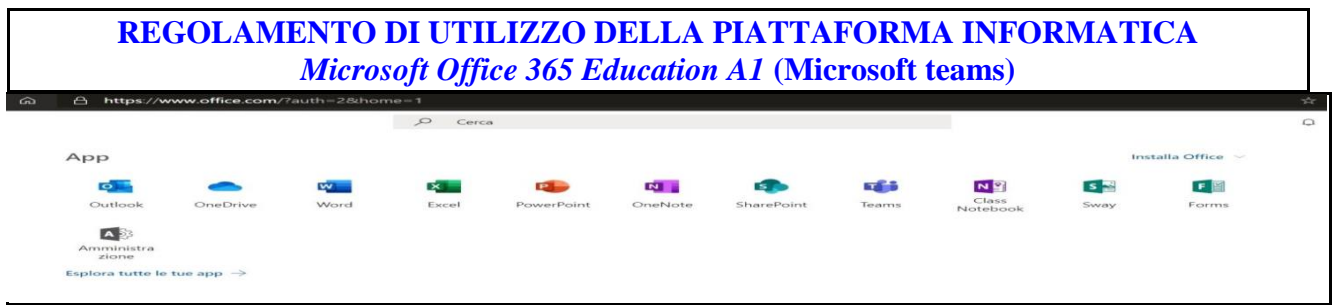

Il presente Regolamento disciplina l'uso della piattaforma *Microsoft Office 365 Education* attivata dall'Istituto Comprensivo di Leonessa a supporto della didattica.

Il Regolamento si applica a tutti gli utenti titolari di un account: docenti e studenti e la sua accettazione è condizione necessaria per l'attivazione e l'utilizzo dell'account.

Per gli studenti è indispensabile il consenso firmato dai genitori.

Copia del Regolamento è pubblicata sul sito dell'Istituto: <http://www.istitutocomprensivodileonessa.it/>

# DEFINIZIONI

Nel presente Regolamento i termini qui sotto elencati hanno il seguente significato:

- Istituto: Istituto Comprensivo di Leonessa, via Aldo Moro, 8 02016 Leonessa (RI).
- Amministratore di sistema: il responsabile incaricato dal Dirigente Scolastico per l'amministrazione del servizio.
- Servizio: *Microsoft Office 365 Education*, messo a disposizione della scuola.
- Fornitore/ proprietatio : Microsoft. con sede in 1 Microsoft Way, Redmond, WA 98052, Stati Uniti.
- Utente: colui che utilizza un account del servizio.
- Account: insieme di funzionalità, applicativi, strumenti e contenuti attribuiti ad un nome utente con le credenziali di accesso.

# **1. NATURA E FINALITA' DEL SERVIZIO**

- a. Il servizio consiste nell'accesso agli applicativi di *Microsoft Office 365 Education* del fornitore. In particolare ogni utente avrà a disposizione una casella di posta elettronica, oltre alla possibilità di utilizzare tutti i servizi aggiuntivi di *Microsoft Office 365Education* (Word, Excel, PowerPoint, OneNote, OneDrive, ecc.) senza la necessità di procedere ad alcuna installazione per la loro funzionalità.
- b. Il servizio, a partire dall'anno scolastico 2019/20 a seguito dell'emergenza Covid\_19, è inteso come mezzo necessario per l'erogazione del servizio scolastico legato alla didattica e ai servizi correlati con le attività scolastiche in generale: pertanto gli account creati devono essere utilizzati esclusivamente per tali fini.
- c. Il mancato accesso alla piattaforma comporta l'impossibilità da parte dell'Istituto Comprensivo di Leonessa di garantire al minore l'utilizzo della piattaforma di *Microsoft Office 365 for Education A1(Microsoft teams)* e di erogare il servizio di didattica e i servizi correlati con le attività scolastiche in generale.

# **2. SOGGETTI CHE POSSONO ACCEDERE AL SERVIZIO**

Le credenziali per l'accesso saranno fornite dall'Amministratore o da un suo delegato:

- a. Ai **docenti** (tempo indeterminato e determinato) che ne facciano richiesta fino al termine dell'attività lavorativa presso l'Istituto;
- b. agli **studenti** dell'**Istituto Comprensivo di Leonessa**, previa compilazione e consegna del modulo di consenso firmato dai genitori fino al termine del percorso di studi presso l'Istituto;

c. altre categorie di utenti possono richiedere la creazione di un account, per necessità didattiche o di servizio; in questo caso l'accoglimento della domanda è a discrezione del Dirigente Scolastico.

## **3. CONDIZIONI E NORME DI UTILIZZO**

- a. Per tutti gli utenti l'attivazione del servizio è subordinata all'accettazione esplicita del presente Regolamento.
- b. L'utente può accedere direttamente dal suo account istituzionale collegandosi a [https://www.office.com/,](https://www.office.com/) inserendo il *nome utente* (attribuito dall'istituzione scolastica) e la *password* fornita inizialmente dall'Amministratore o dai suoi delegati che sarà necessario modificare al primo accesso.
- c. Con la modifica della password al primo accesso si accetta che l'Istituto Comprensivo di Leonessa per l'attività di didattica a distanza generi una casella mail con estensione @istitutocomprensivodileonessa.it per il/la proprio/a figlio/a nonché l'utilizzo, da parte dell'alunno/a suindicato/a, della piattaforma *Microsoft Office 365Education*.
- d. Gli account fanno parte del dominio **@istitutocomprensivodileonessa.it** di cui l'Istituto è proprietario.
- e. L'account sarà eliminato, senza possibilità di recupero, quando l'utente non è più inserito nell'organico dell'Istituto e/o nell'elenco degli alunni frequentanti.
- f. In caso di smarrimento della password l'utente potrà rivolgersi direttamente all'Amministratore o ai suoi delegati.
- g. Ogni account è associato ad una persona fisica ed è perciò strettamente personale. Le credenziali di accesso non possono, per nessun motivo, essere comunicate ad altre persone, né cedute a terzi.
- h. L'account può essere utilizzato solo per attività istituzionali legate alla didattica a distanza e/o al lavoro da remoto per il personale e/o alle attività degli organi collegiali.
- i. L'utente accetta pertanto di essere riconosciuto quale autore dei messaggi inviati dal suo account e di essere il ricevente dei messaggi spediti al suo account.
- j. L'utente si impegna al rispetto della normativa sulla privacy e pertanto a non divulgare notizie, registrazioni, video, foto, compiti ed ogni altra attività svolta in piattaforma. Le registrazioni di videolezioni devono essere autorizzate e, se autorizzate, non possono essere divulgate in nessun caso e con nessuna modalità.
- k. L'utente si impegna a non utilizzare il servizio per effettuare la gestione di comunicazioni e dati personali non utili ai fini dell'attività istituzionale e/o personali riservati.
- l. L'utente si impegna a non utilizzare il servizio per compiere azioni e/o inviare comunicazioni che arrechino danni o turbative alla rete o a terzi utenti o che violino le leggi ed i Regolamenti d'Istituto vigenti.
- m. L'utente si impegna anche a rispettare le regole che disciplinano il comportamento nel rapportarsi con gli altri utenti e a non ledere i diritti e la dignità delle persone.
- n. L'utente si impegna a non trasmettere o condividere informazioni che possano presentare forme o contenuti di carattere osceno, blasfemo, diffamatorio o contrario all'ordine pubblico alle leggi vigenti in materia civile, penale ed amministrativa.
- o. È vietato immettere in rete materiale che violi diritti d'autore, o altri diritti di proprietà intellettuali o industriale o che costituisca concorrenza sleale.
- p. L'utente s'impegna a non fare pubblicità, a non trasmettere o rendere disponibile attraverso il proprio account qualsiasi tipo di software, prodotto o servizio che violi il presente Regolamento o la legge vigente.
- q. L'utente è responsabile delle azioni compiute tramite il suo account e pertanto esonera l'Istituto da ogni pretesa o azione che dovesse essere rivolta all'Istituto medesimo da qualunque soggetto, in conseguenza di un uso improprio.

## **4. NORME FINALI**

- a. In caso di violazione delle norme stabilite nel presente Regolamento, l'Istituto nella persona del suo rappresentante legale, il Dirigente Scolastico - potrà sospendere l'account dell'utente o revocarlo in modo definitivo senza alcun preavviso e senza alcun addebito a suo carico e fatta salva ogni altra azione, civile e/o penale, di rivalsa nei confronti dei responsabili di dette violazioni.
- b. L'Amministratore ha accesso a qualsiasi dato memorizzato negli account creati, inclusa la mail. Pertanto in caso di attività anomale o segnalazioni relative a presunte violazioni del presente Regolamento, l'Amministratore si riserva la possibilità di controllare il contenuto degli account.
- c. L'Istituto si riserva la facoltà di segnalare alle autorità competenti, per gli opportuni accertamenti ed i provvedimenti del caso, le eventuali violazioni alle condizioni di utilizzo indicate nel presente Regolamento, oltre che alle leggi ed ai regolamenti vigenti.
- d. L'Istituto si impegna a tutelare i dati forniti dall'utente in applicazione del D.Lgs. n.196/2003 "Codice in materia di protezione dei dati personali" e successive modifiche e integrazioni, ai soli fini della creazione e mantenimento dell'account.
- e. Il servizio è erogato dal fornitore che applica la propria politica alla gestione della privacy; l'utente può conoscere in dettaglio tale politica visitando il sito web del proprietario della piattaforma al seguente link[:https://privacy.microsoft.com/it-it/privacystatement](https://privacy.microsoft.com/it-it/privacystatement)

# **5. LIMITI DI RESPONSABILITÀ**

L'Istituto non si ritiene responsabile di eventuali danni arrecati allo Studente a causa di guasti e/o malfunzionamenti del servizio e si impegna affinché la piattaforma *Microsoft Office 365 Education*  funzioni nel migliore dei modi. La scuola chiede ai genitori/tutori di sottoscrivere la dichiarazione liberatoria allegata e a riconsegnarla all'Istituto, debitamente compilata e firmata, per via telematica all'indirizzo e-mail: **[riic806008@istruzione.it.](mailto:riic806008@istruzione.it)** , fatta salva, in casi eccezionali, una diversa modalità concordata con il personale di segreteria.

### **All2) Informativa privacy piattaforma Microsoft office 365 educations**

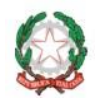

### **ISTITUTO COMPRENSIVO DI LEONESSA**

## **INFORMATIVA SUL TRATTAMENTO DEI DATI PERSONALI PER UTILIZZO DI MICROSOFT OFFICE 365 A1 FOR EDUCATION A1 (MICROSOFT TEAMS)**

Gentili genitori, studenti e docenti

- Il nostro istituto ha attivato i servizi della piattaforma **Microsoft Office 365 A1 for Education A1 (Microsoft Teams)** che verrà utilizzata per fornire supporto, attraverso le tecnologie di rete, all'attività didattica e alla circolazione di informazioni all'interno dell'amministrazione. Con la presente vi forniamo informazioni in merito al trattamento dei vostri dati personali che verranno effettuati nella piattaforma, ulteriori a quelle già fornite con le informative privacy ad inizio anno scolastico rivolte ad alunni e loro familiari e ai docenti (*si veda la sezione PRIVACY presente nel sito istituzionale. A tali informative rimandiamo per tutte le altre informazioni riguardanti il trattamento dei dati personali da parte della scuola, sulle modalità di esercizio dei tuoi diritti sanciti dal GDPR e sulle modalità dettagliate di contatto del titolare e del Responsabile Protezione Dati (RPD*)).
- Secondo le disposizioni del Regolamento UE 2016/679 (GDPR) artt. 13-14 e del D.Lgs 196/2003 modificato dal D.lgs 101/2018 il trattamento dei dati personali nell'uso della piattaforma *Microsoft Office 365 A1* per Istituti di Istruzione sarà improntato ai principi di liceità e trasparenza, a tutela della vostra riservatezza e dei vostri diritti. I dati personali verranno trattati dal personale della scuola per la finalità di gestione dell'attività didattica-formativa e di valutazione. Gli strumenti telematici attivati potranno essere utilizzati anche per lo svolgimento di attività lavorativa amministrativa nella forma di lavoro agile. **Si specifica che il conferimento dei dati richiesti ed il conseguente trattamento sono obbligatori perché necessari al perseguimento delle finalità istituzionali proprie della nostra amministrazione ed in presenza di specifiche disposizioni di legge che autorizzano li trattamento: l'eventuale rifiuto a fornire tali dati potrebbe comportare l'impossibilità di fornire all'alunno tutti i servizi necessari per garantire il suo diritto all'istruzione ed alla formazione.**
- I Servizi principali di *Microsoft Office 365 A1* per Istituti di Istruzione ci sono forniti da Microsoft con il tipo di licenza A1 che include i servizi visualizzabili alla pagina https://docs.microsoft.com/itit/office365/servicedescriptions/office-365-platform-servicedescription/office-365-education e basati su quanto riportato nell'informativa privacy di Microsoft consultabile all'indirizzo: https://privacy.microsoft.com/it-IT/privacystatement#mainenterprisedeveloperproductsmodule in cui: **Proprietario/Fornitore** è Microsoft

**Organizzazione:** è l'istituto scolastico che ha attivato *Microsoft Office 365 A1* **Utente:** sono i docenti, gli alunni e le famiglie che utilizzano *Microsoft Office 365 A1* N.B.: per visualizzare il documento dettagliato con i termini di licenza accedere all'indirizzo https://www.microsoft.com/en-us/licensing/product-licensing/products e scaricare il documento facendo clic su "Italian".

# **Cosa è Microsoft Office 365 for Education A1 (Microsoft Teams)**

- *Microsoft Office 365 A1 for Education* consiste in una serie di strumenti per aumentare la produttività didattica forniti da Microsoft, quali email, calendario, condivisione e creazione di blog, archiviazione e condivisione di documenti online (per lavoro scolastico), strumenti di messaggistica e videoconferenza utilizzabili da casa e a scuola tra cui *Outlook*, *Word*, *Excel*, *OneNote*, *Class Notebook*, *Teams* ed altri ancora, che sono utilizzati da decine di milioni di studenti in tutto il mondo. Gli studenti utilizzeranno i loro account *Microsoft Office 365 A1 for Education* per eseguire i compiti, comunicare con i loro insegnanti e apprendere le competenze di cittadinanza digitale del XXI secolo. I docenti utilizzeranno i loro account *Microsoft Office 365 A1 for Education* per svolgere la propria funzione formativa ed educativa anche in modalità remota.
- L'informativa riportata di seguito risponde alle domande più comuni su come la Scuola, tramite i servizi forniti da Microsoft, può o non può utilizzare le informazioni personali degli studenti e dei docenti.
- Vi invitiamo a leggere con attenzione questo documento, comunicarci se avete altre domande ed eventualmente contattarci per ulteriori chiarimenti.

## **Utilizzo degli account Microsoft Office 365 A1 for Education da parte di docenti e alunni**

- La scuola mette a disposizione di ogni studente e docente un account *Microsoft Office 365 A1 for Education*, separato e indipendente dal loro eventuale account Microsoft personale, tramite il quale possono accedere e utilizzare le seguenti applicazioni:
	- Posta elettronica con casella postale di 50 GB
	- Versioni Web di *Word, PowerPoint, Excel, OneNote* e *Outlook*
	- Videoconferenze, collaborazione in classe, creazione classi, condivisione di schermo, registrazione video chiamate, lavagna digitale, repository di file (lezioni, blocchi appunti, video, questionari di valutazione e altri documenti) con *Microsoft Teams*
	- Spazio di archiviazione personale (1000 GB per ogni docente e ogni studente)
	- Portale video streaming
	- Strumenti per la conformità e protezione delle informazioni

# **Quali informazioni personali raccoglie la scuola tramite Office 365 A1 for Education?**

- Quando crea un account utente (docente o alunno), la Scuola può fornire a Microsoft determinate informazioni, tra cui, ad esempio, il nome, un indirizzo email e la password. Microsoft può inoltre raccogliere informazioni personali direttamente dall'utente, ad esempio il numero di telefono per il recupero dell'account o una foto del profilo aggiunta all'account *Office 365 A1 for Education*.
- Quando un utente utilizza i servizi di Microsoft, quest'ultima raccoglie anche le informazioni basate sull'utilizzo di tali servizi, tra cui:
	- informazioni sul dispositivo, ad esempio modello di hardware, versione del sistema operativo, identificatori univoci del dispositivo e informazioni relative alla rete mobile, incluso il numero di telefono;
	- informazioni di log, tra cui dettagli di come un utente ha utilizzato i servizi Google, informazioni sugli eventi del dispositivo e indirizzo IP (protocollo Internet) dell'utente;
	- informazioni sulla posizione ricavate tramite varie tecnologie, tra cui l'indirizzo IP, GPS e altri sensori;
	- numeri specifici delle applicazioni, come il numero di versione dell'applicazione; infine
- cookie o tecnologie analoghe utilizzate per acquisire e memorizzare le informazioni relative a un browser o dispositivo, come la lingua preferita e altre impostazioni.
- **Microsoft Office 365 A1 Education protegge la privacy di docenti e studenti come previsto dalla normativa europea "Regolamento europeo in materia di protezione dei dati personali" (GDPR)?**
- Microsoft espone nel suo "Centro di Protezione" visualizzabile all'indirizzo https://www.microsoft.com/itit/trust-center che i suoi servizi avvengono in conformità al GDPR per quanto riguarda la sicurezza e privacy dei dati personali.
- **Microsoft si impegna a tutelare i dati personali di mio figlio di età inferiore ai 14 anni come stabilito dalla normativa Europea e Italiana?**

Nel documento **Introduzione delle funzionalità relative all'età degli account Microsoft per GDPR** visualizzabile all'indirizzo https://www.microsoft.com/it-it/microsoft-

- 365/blog/2018/05/08/announcing-microsoft-account-age-related-features/ Microsoft annuncia l'introduzione nell'Unione Europea di funzionalità di **consenso parentale** nuove e migliorate per gli utenti di account Microsoft e che questo è un passo importante per fornire agli utenti di Microsoft le funzionalità definite nel General Data Privacy Regulations (GDPR). Per quanto riguarda la metodologia adottata a proposito vi invitiamo a leggere quanto riportato all'indirizzo https://www.microsoft.com/it-it/microsoft-365/blog/2018/05/08/announcing-microsoft-accountagerelated-features/
- Vi ricordiamo che, comunque, nel caso di **lezioni programmate dall'Istituto e svolte a distanza,** sarà cura dei genitori/tutori sorvegliare il minore in modo che faccia uso di Internet solo per collegarsi alla piattaforma. Non ricadono assolutamente tra le nostre responsabilità o tra quelle di Microsoft usi impropri di Internet che Vostro figlio potrebbe fare durante l'orario programmato per l'uso della piattaforma e danni derivanti dalla visione di altri siti da parte di Vostro figlio.

# **In che modo Microsoft utilizza queste informazioni per conto della Scuola?**

Nei Servizi principali di *Office 365 A1 for Education*, Microsoft utilizza le informazioni personali degli utenti per fornire, gestire e proteggere i servizi. Microsoft non pubblica annunci pubblicitari nei Servizi principali e non utilizza a scopi pubblicitari le informazioni personali raccolte nei Servizi principali. Nei servizi principali di *Office 365 A1 for Education* non vengono mostrati annunci e le informazioni personali degli studenti non vengono utilizzate per creare profili pubblicitari per il targeting.

# **Office 365 A1 for Education utilizza le informazioni personali degli utenti delle scuole primarie e secondarie per mostrare pubblicità mirata?**

No. Per gli utenti di *Office 365 A1 for Education* delle scuole primarie e secondarie, Microsoft non utilizza alcun dato personale (o associato a un account *Office 365 A1 for Education*) per mostrare annunci pubblicitari mirati nei Servizi principali o in altri Servizi aggiuntivi a cui l'utente ha eseguito l'accesso con un account *Office 365 A1 for Education*.

# **Gli utenti possono condividere informazioni con altre persone utilizzando l'account Office 365 A1 for Education?**

Possiamo consentire agli utenti di accedere a servizi Microsoft come Documenti Word e SharePoint, che includono funzioni in cui gli utenti possono condividere informazioni con altri o pubblicamente. Quando gli utenti condividono informazioni pubblicamente, queste potrebbero essere indicizzate da motori di ricerca come Google. In caso di un utilizzo errato da parte degli studenti, la scuola potrà

intervenire per rimuovere la fonte di condivisione, ma tenete presente che essa non avrà alcun controllo su una duplicazione e divulgazione degli stessi al di fuori della piattaforma *Office 365 A1 for Education*. Qualora ravvisiate un utilizzo scorretto della piattaforma, perciò, vi invitiamo a contattare la scuola immediatamente affinché essa possa prendere le misure necessarie a limitare e contenere il problema.

## **L'utilizzo della Office 365 A1 for Education può portare alla divulgazione delle informazioni personali degli utenti?**

Microsoft non fornisce informazioni personali a società, organizzazioni e persone che non fanno parte di Microsoft, ad eccezione dei seguenti casi:

- **Dietro consenso del genitore, del tutore o dell'alunno (se maggiore di 14 anni).** Microsoft comunica le informazioni personali a società, organizzazioni e persone che non fanno parte di Microsoft, che possono essere ottenute tramite le Scuole che utilizzano *Office 365 A1 for Education*, se ha il consenso dei genitori (per i minori). Questo avviene, ad esempio, qualora si volesse interfacciare l'account *Office 365 A1 for Education* dell'alunno con delle applicazioni esterne.
- **Per l'elaborazione esterna.** Microsoft può comunicare le informazioni personali a società affiliate o ad altre aziende o persone di fiducia di Microsoft per conto e in base alle istruzioni di Microsoft e nel rispetto dell'informativa sulla privacy di *Office 365 A1 for Education* e di eventuali altre misure appropriate relative a riservatezza e sicurezza.
- Inoltre, Microsoft condivide pubblicamente e con i propri partner informazioni non personali, ad esempio le tendenze di utilizzo dei propri servizi.

### **Quali sono le scelte a cui ho diritto come utente?**

- Puoi ottenere qualsiasi informazione relativa all'account *Office 365 A1 for Education* che ti riguarda rivolgendoti al seguente indirizzo e-mail della Scuola: riic806008@istruzione.it.
- Se desideri interrompere ogni ulteriore raccolta o utilizzo dei dati tuo (se docente) o di tuo figlio (se genitore) puoi richiederci di utilizzare i comandi del servizio disponibili per limitare l'accesso a determinate funzioni o servizi oppure eliminare completamente l'account, qualora questo sia compatibile con l'offerta formativa della scuola. Gli utenti possono anche visitare https://www.office.com e dopo aver eseguito l'accesso all'account possono visualizzare e gestire le informazioni personali e le impostazioni dell'account.

# **A chi mi rivolgo se ho altre domande e dove posso trovare maggiori informazioni?**

Se hai domande su come utilizziamo gli account *Office 365 A1 for Education* o su quali scelte hai a disposizione, rivolgiti all'indirizzo e-mail della Scuola: riic806008@istruzione.it.

Per ulteriori informazioni su come Microsoft raccoglie, utilizza e divulga le informazioni personali per fornirci i servizi, ti invitiamo a visitare il Centro di Protezione di Microsoft https://www.microsoft.com/it-it/trust-center

#### **All.3 ) Liberatoria attivazione piattaforma informatica microsoft office 365 Education**

**Al Dirigente scolastico** 

### **dell'Istituto Comprensivo di Leonessa**

### **Dichiarazione liberatoria attivazione piattaforma informatica** *Microsoft Office 365 Education*

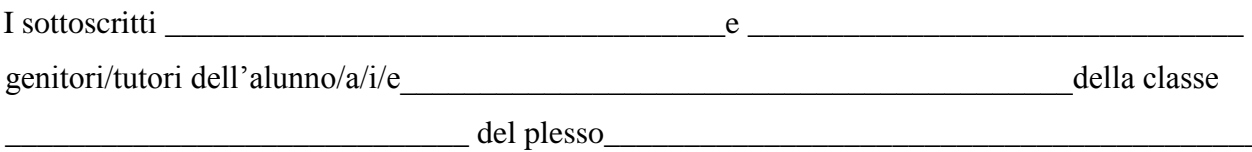

## **autorizzano**

con il primo accesso alla piattaforma e con la modifica della password, l'Istituto Comprensivo di Leonessa - per l'attività di didattica a distanza - a generare una casella e-mail con estensione **@istitutocomprensivodileonessa** per il/la/i/le proprio/a/propri/e figlio/a/i/e nonché l'utilizzo, da parte dell'alunno/a/i/e suindicato/a/i/e, della piattaforma *Microsoft Office 365Education*. L'uso di questo servizio online sarà limitato al lavoro scolastico e potrà essere monitorato dai docenti. Le credenziali di accesso saranno comunicate direttamente all'alunno, che dovrà custodirle con cura e riservatezza. L'amministratore potrà, se necessario, modificare/ripristinare la password dello studente. Inoltre, il/la/i/e sottoscritto/a/i/e

#### **dichiarano sotto la propria responsabilità e nelle forme di legge**

- 1) di conoscere e di accettare il regolamento di utilizzo della piattaforma *Microsoft Office 365 Education A1( Microsoft teams)*;
- 2) di conoscere e di accettare le regole fissate dalla Scuola per l'accesso al dominio: @istitutocomprensivodileonessa.it;
- 3) di conoscere e di accettare il divieto di utilizzo della piattaforma per gestire dati e comunicazioni a carattere personale;
- 4) di conoscere la politica di gestione della privacy del proprietario/fornitore della piattaforma di cui al link: [https://privacy.microsoft.com/it-](https://privacy.microsoft.com/it)[it/privacystatement;](https://privacy.microsoft.com/it-it/privacystatement)
- 5) di conoscere l'informativa sulla privacy, presente anche sul sito della scuola;
- 6) di conoscere che la presente ha validità per tutta la durata della permanenza dell'iscrizione all'Istituto Comprensivo Leonessa e decade in caso di trasferimento o ritiro.

Data \_\_\_\_\_ /\_\_\_\_\_ / 2020

Firma del genitore/tutore

Firma del genitore /tutore \_\_\_\_\_\_\_\_\_\_\_\_\_\_\_\_\_\_\_\_\_\_\_\_\_\_\_\_\_\_\_\_\_\_\_